## Package 'swisswatertemp'

August 19, 2019

<span id="page-0-0"></span>Type Package

Title Swiss water temperature analysis

Version 1.0.0

Author Adrien Michel

Maintainer Adrien Michel <adrien.michel@epfl.ch>

Description This package allow to reproduce the analysis and results presented in: 'Stream temperature evolution in Switzerland over the last 50 years, Adrien Michel, Tristan Brauchli, Michael Lehning, Bettina Schaefli, and Hendrik Huwald, 2019'.

License GPL-3

Encoding UTF-8

LazyData true

RoxygenNote 6.1.1

Imports data.table, rgdal, sp, raster, zoo, gridExtra, GISTools, RColorBrewer, graphics, Hmisc, lubridate, Partiallyoverlapping

## R topics documented:

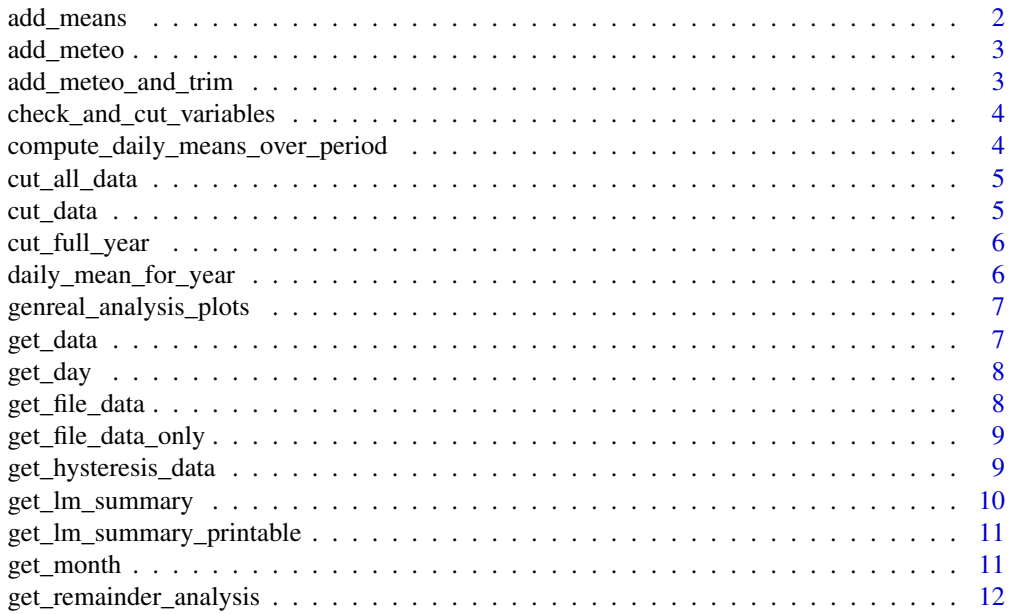

<span id="page-1-0"></span>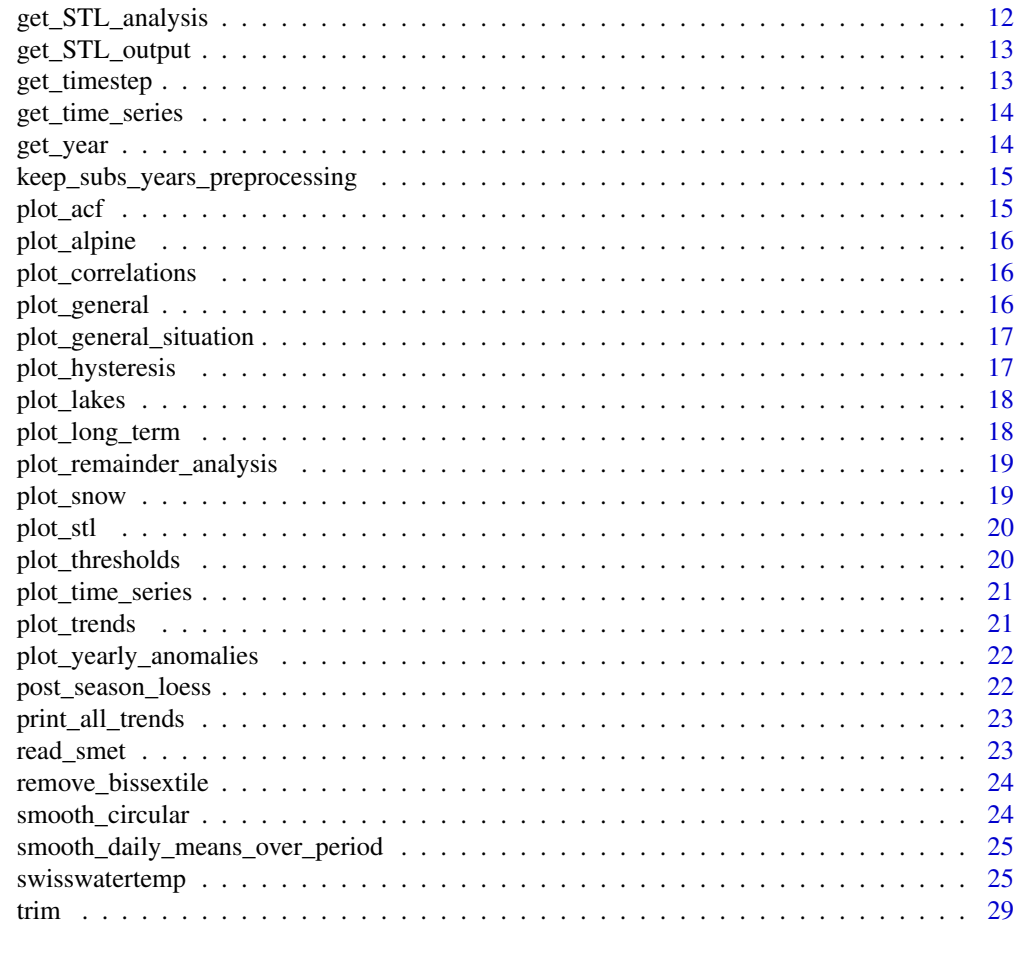

#### **Index** [30](#page-29-0)

add\_means *Return a SMET\_OBJECT with daily, monthly, seasonnal, and yerly means added*

## Description

Return a SMET\_OBJECT with daily, monthly, seasonnal and yearly means added. Thedata. frame added are \$daily (daily means), \$monthly (monthly means), \$yearly (yearly means), \$DJF (winter means), \$MAM (spring means), \$JJA (summer means), and \$SON (fall means)

## Usage

add\_means(data)

## Arguments

data SMET\_OBJECT

## Value

SMET\_OBJECT

<span id="page-2-1"></span><span id="page-2-0"></span>

Read SMET\_OBJECT , returns a SMET\_OBJECT with meteo stations indicated in \$meteo added as a SMET\_OBJECT object list in \$meteo\_ts.

#### Usage

add\_meteo(data, meteo\_data)

## Arguments

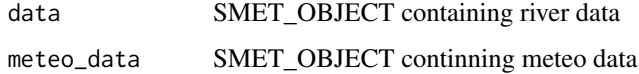

## Value

SMET\_OBJECT with meteo added as a SMET\_OBJECT object list \$meteo\_ts

add\_meteo\_and\_trim *Wrapper function*

## Description

Wrapper for [cut\\_all\\_data](#page-4-1) and [add\\_meteo](#page-2-1) functions

## Usage

```
add_meteo_and_trim(data, meteo_data, start, end)
```
#### Arguments

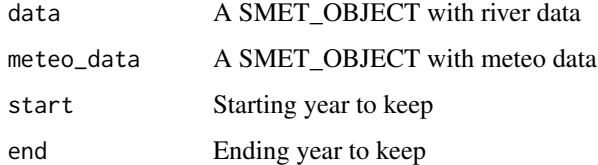

## Value

SMET\_OBJECT cut to the given dates with meteo data added

<span id="page-3-0"></span>check\_and\_cut\_variables

*Check that variable and cut them to the same length*

#### Description

Check that both water temperature (T) and discharge (Q) are provided and cut the daily means of the two variables to have the same start and end

#### Usage

```
check_and_cut_variables(data)
```
#### Arguments

data A SMET\_OBJECT obtained through the function [get\\_file\\_data](#page-7-1) containing the data of one river station

## Value

A SMET\_OBJECT with only the \$data part filled with the cut daily means T and Q time series.

```
compute_daily_means_over_period
```
*Compute the mean of Julian days value over a period*

## Description

Compute the day-of-the-yaer mean over a period of a given length in year. The day-of-the-yaer mean is the mean between each first of jannuary, each second of jannuary, and-so-on. The periods are tkaen from the end of the available data and as many periods as possible are taken.

#### Usage

compute\_daily\_means\_over\_period(data, period)

#### Arguments

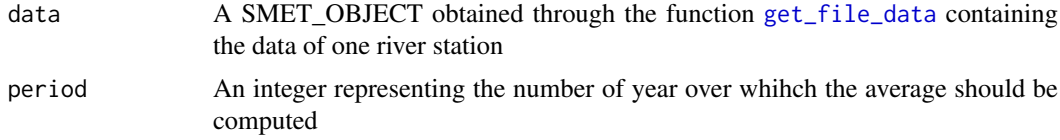

## Value

A list with the period as key. Periods have the format "AAAA-BBBB" where AAAA is the starting year and BBBB the ending year. Each list element contains a [data.frame](#page-0-0) with columns T and Q, which are the day-of-the-yaer mean over the period for the water temperature and the discharge.

<span id="page-4-1"></span><span id="page-4-0"></span>

Read a SMET\_OBJECT, returns a SMET cut between the years indicated by start and end for the inner [data.frame](#page-0-0) \$data,\$daily, \$monthly, and \$yearly

#### Usage

cut\_all\_data(data, start, end)

## Arguments

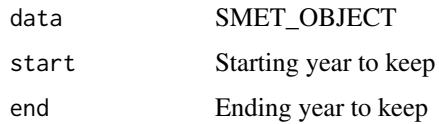

## Value

SMET\_OBJECT

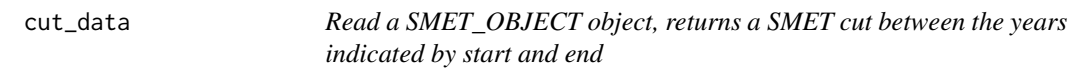

## Description

Read a SMET\_OBJECT object, returns a SMET cut between the years indicated by start and end

## Usage

cut\_data(data, start, end)

#### Arguments

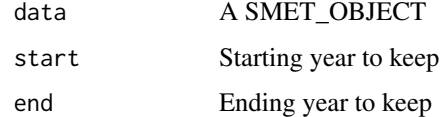

## Value

A SMET\_OBJECT where timeseries are cut between start and end

<span id="page-5-0"></span>

Cut SMET\_OBJECT to only keep complete years (partial years at the beggining or at the end of the time series are removed)

#### Usage

cut\_full\_year(data)

## Arguments

data SMET\_OBJECT

#### Value

SMET\_OBJECT

daily\_mean\_for\_year *Compute the daily mean over a year*

## Description

Compute the daily mean over a year for all raw variables in SMET\_OBJECT obtained through the function [get\\_file\\_data](#page-7-1) (raw variables are stored in the \$data part of theSMET\_OBJECT).

#### Usage

daily\_mean\_for\_year(data, yr)

#### Arguments

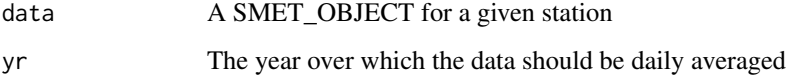

## Value

A [data.frame](#page-0-0) the daily mean of each variables (the timestamp is removed).

<span id="page-6-0"></span>genreal\_analysis\_plots

*Plot variable distributions and compute t-tests*

#### Description

This function produces the plots variable distributions as shown in Figures 5, 6, and 10 and in Figures S11 to S13 in supplementary. It also computes wilcox test shown in Table 2 and print the results to the console.

#### Usage

genreal\_analysis\_plots(period, rivers\_data)

## Arguments

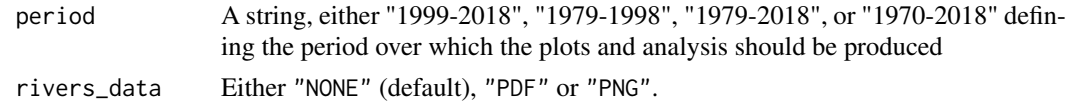

get\_data *Read raw of river or meteo data*

#### Description

Read raw of river or meteo data. Data can be read from files or from RDS data. All files to be read must be SMET files (see [https://models.slf.ch/docserver/meteoio/SMET\\_specifications.](https://models.slf.ch/docserver/meteoio/SMET_specifications.pdf) [pdf](https://models.slf.ch/docserver/meteoio/SMET_specifications.pdf)). Returns a list of SMET\_OBJECT (see [get\\_file\\_data](#page-7-1)), each entry corresponding to one station.

#### Usage

get\_data(list, path, type, RData = FALSE)

## Arguments

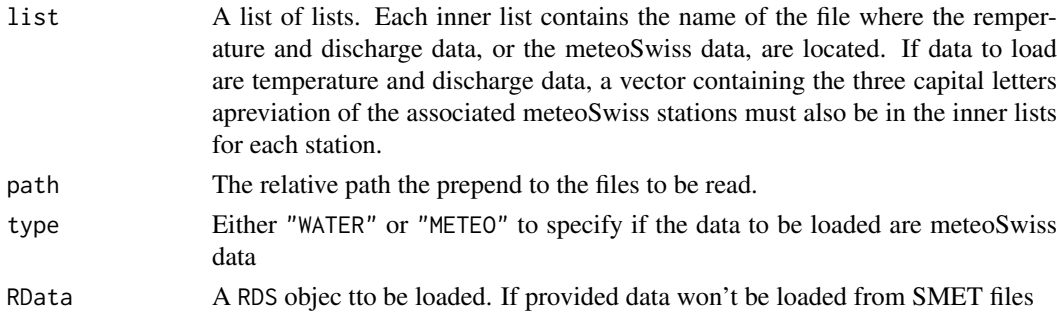

## Value

A list of SMET object continning the data. The keys are the input files names (without extension).

<span id="page-7-0"></span>

Returns day from a PosixCT (or vector of PosixCT)

## Usage

get\_day(timestamp)

#### Arguments

timestamp A PosixCT or vector of PosixCT

## Value

The corresponding day (as numeric)

<span id="page-7-1"></span>get\_file\_data *Read data from a SMET file, returns a SMET\_OBJECT*

#### Description

Read data from a SMET file, returns a SMET\_OBJECT with only full years, bisssextile days removed, daily, monthly, seasonal, and yearly means computed optionally cut between indicated years, and optoptionally associated with a list of meteo stations.

## Usage

```
get_file_data(file, start = NULL, end = NULL, meteo = NULL)
```
#### Arguments

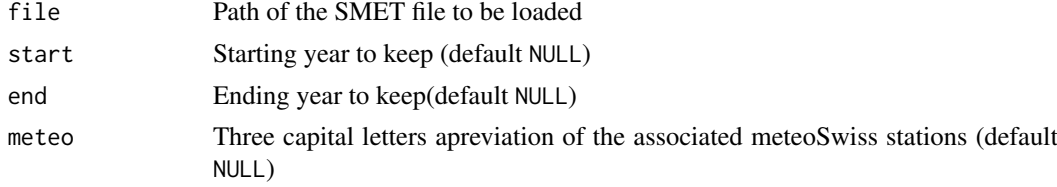

## Details

The inner data are \$header (SMET header),\$data (raw data), \$daily (daily means), \$monthly (monthly means), \$yearly (yearly means), \$DJF (winter means), \$MAM (spring means), \$JJA (summer means), and\$SON (fall means). The meteo station list is accissible through \$meteo.

## Value

SMET\_OBJECT

<span id="page-8-0"></span>get\_file\_data\_only *Read data from a SMET file, returns a SMET\_OBJECT without means computed*

## Description

Same as [get\\_file\\_data](#page-7-1) but does not add the mean values.

#### Usage

```
get_file_data_only(file, start = NULL, end = NULL, meteo = NULL)
```
#### Arguments

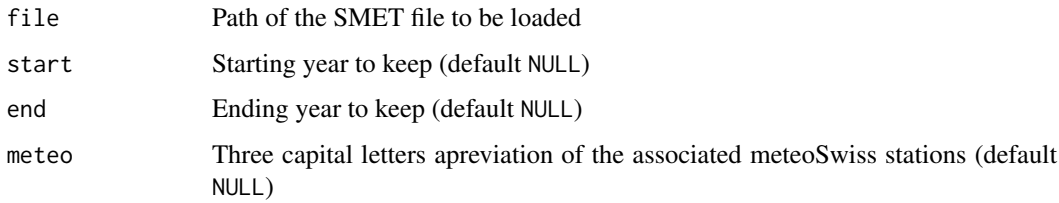

## Value

A list of SMET object continning the data. The keys are the input files names (without extension).

get\_hysteresis\_data *Produce hysteresis data*

#### Description

Read data from a list of SMET\_OBJECT, which are obtained through the function [get\\_file\\_data](#page-7-1) and contain the data of one river station. It keeps only subsequent years and compute necessary values for hysteresis plots (daily means over years and smoothed daily means over years)

## Usage

```
get_hysteresis_data(rivers_data, period, smoothing)
```
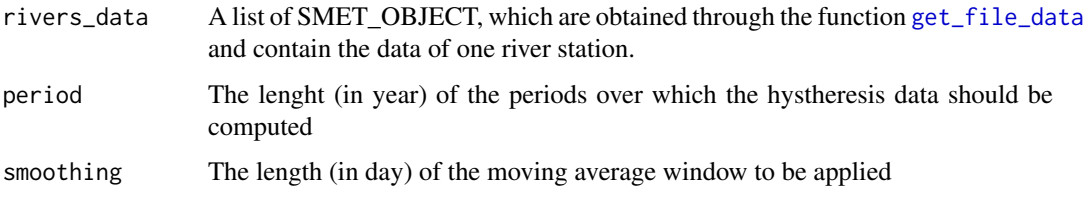

## Value

The input SMET\_OBJECT whih a new list entry, "hysteresis", containing the hysteresis data. The hysteresyis data are discharge and temperature values, averaged for each day of the year separately over various periods and smoothed with a circular moving average window. The new "hysteresis" antry of the SMET\_OBJECT contains a list where the keys are the periods (in the format "AAAA-BBBB" where AAAA is the starting year and BBBB the ending year) and the associated data are a data. frame containing discharge and temperature values.

get\_lm\_summary *Return the summary of* [lm](#page-0-0) *model in a list of numeric values*

## Description

The values retuned are obtained by using [summary](#page-0-0) on the [lm](#page-0-0) object

#### Usage

get\_lm\_summary(lm)

#### Arguments

lm An object generated by [lm](#page-0-0)

## Value

A list with the folowing entries, all as numeric:

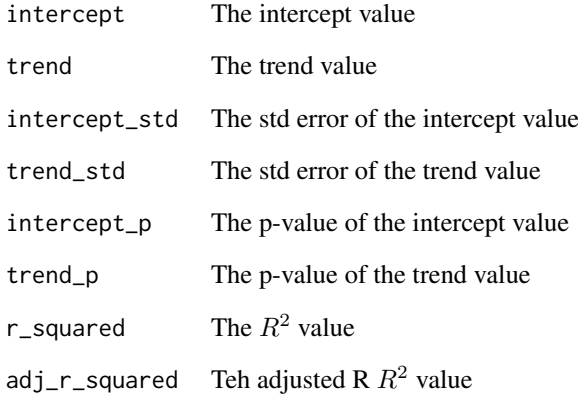

<span id="page-9-0"></span>

<span id="page-10-0"></span>get\_lm\_summary\_printable

*Return the summary of* [lm](#page-0-0) *model in a list of strings*

## Description

The values retuned are obtained by using [summary](#page-0-0) on the  $\text{Im}$  object

## Usage

```
get_lm_summary_printable(lm)
```
#### Arguments

lm An object generated by [lm](#page-0-0)

#### Value

A list with the folowing entries, all as strings and rounded to signifigant digits:

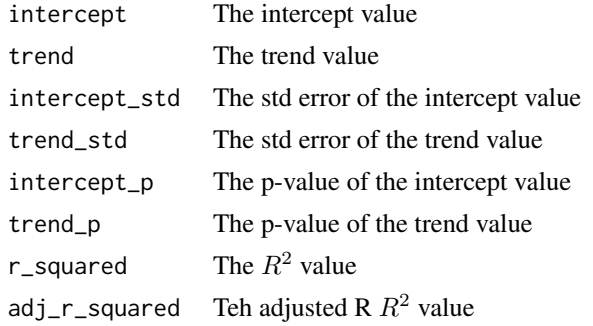

get\_month *Returns month from a PosixCT (or vector of PosixCT)*

#### Description

Returns month from a PosixCT (or vector of PosixCT)

#### Usage

```
get_month(timestamp)
```
#### Arguments

timestamp A PosixCT or vector of PosixCT

## Value

The corresponding month (as numeric)

```
get_remainder_analysis
```
*Perform analysis of the remainder of the STL*

#### Description

Get the ACF and PACF for the remainder of the STL analysis. For meterological stations, the CCF between the hydrological variable and the meteorological variable is also computed.

#### Usage

```
get_remainder_analysis(STL_output, s_windows, version)
```
#### Arguments

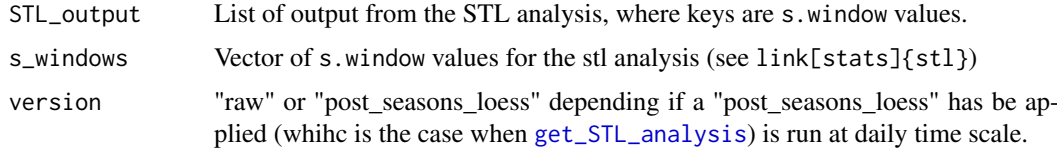

## Value

aa

<span id="page-11-1"></span>get\_STL\_analysis *Genenral call to perform STL analysis.*

## Description

Genenral call to perform STL analysis.

## Usage

```
get_STL_analysis(rivers_data, meteo_data, variable, s_win, frequency,
 start = NULL, end = NULL)
```
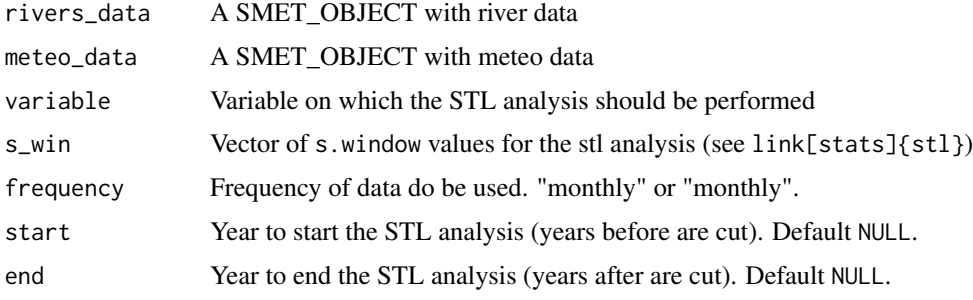

#### <span id="page-12-0"></span>Value

A list where each key the station name and each value is a list. In this list each key is a value of s.window. The content in each list entry is the output of the STL analysis. In addiditon, the entry \$meteo gives access to a list where keys are the meteo station three capital letters abbreviation and the content is a list with keys s.window containing the STL analysis for the meteorological variable.

get\_STL\_output *Perform STL analysis*

#### **Description**

Perform STL analysis for the given variable and the associated mete variable (air temperature if the variable is water temperature and precipitation if the river variable is discharge)

#### Usage

get\_STL\_output(station\_data, meteo\_data, variable, s\_win, frequency)

#### Arguments

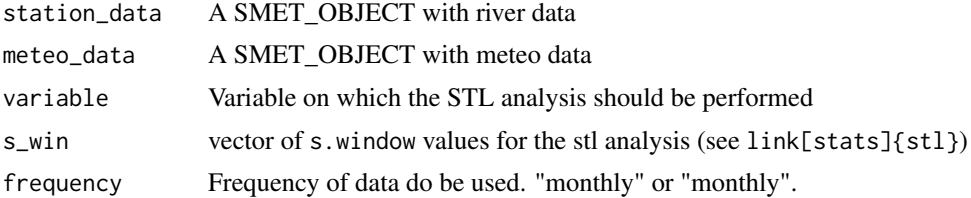

#### Value

A list where each key is a value of s.window. The content in each list entry is the output of the STL analysis. In addiditon, the entry \$meteo gives access to a list where keys are the meteo station three capital letters abbreviation and the content is a list with keys s.window containing the STL analysis for the meteorological variable.

get\_timestep *Returns the timestep of the timeseries in a SMET\_OBJECT*

#### Description

Returns the timestep of the timeseries in a SMET\_OBJECT. An error is thrown if the timestep is not constant

#### Usage

get\_timestep(data)

#### Arguments

data SMET\_OBJECT

## Value

Timestep of the timeseries

get\_time\_series *Convert data from SMET\_OBJECT to ts objects*

#### Description

Read a SMET\_OBJECT, returns a list of data. frame containing data as ts objects. Input [data.frame](#page-0-0)s are split into list of times series, each list entry being one variable.

#### Usage

get\_time\_series(data)

#### Arguments

data A SMET\_OBJECT

#### Value

A SMET\_OBJECT with all inner [data.frame](#page-0-0) transformed into lis[ts](#page-0-0) of ts objects

get\_year *Returns year from a PosixCT (or vector of PosixCT)*

#### Description

Returns year from a PosixCT (or vector of PosixCT)

## Usage

get\_year(timestamp)

#### Arguments

timestamp A PosixCT or vector of PosixCT

#### Value

The corresponding year (as numeric)

<span id="page-13-0"></span>

<span id="page-14-0"></span>keep\_subs\_years\_preprocessing

*Filter tiem series for complete years*

## Description

Remove years starting or ending with NaN, kepps only subsequent years, starting from the end of the timeseries.

#### Usage

keep\_subs\_years\_preprocessing(data)

## Arguments

data A SMET\_OBJECT

## Value

A SMET\_OBJECT

plot\_acf *Plot acf and pacf of the residuals of the STL analysis*

## Description

This function plots the acf and pacf of the residuals of the STL analysis for the four variables T, Q, TA and P for the water station passed in parameters and the associated meteoSwiss stations. This produces the plots shown in Figures S5 and S6 in supplementary.

## Usage

```
plot_acf(station, output_type = "NONE")
```
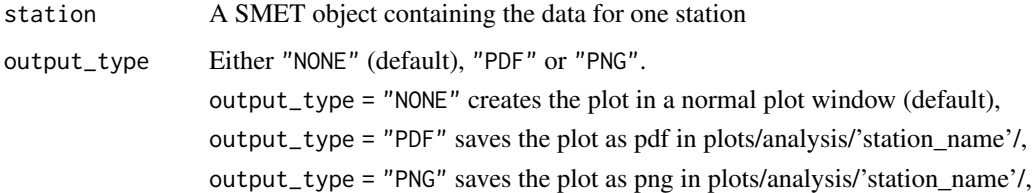

<span id="page-15-0"></span>

This function produces plot for alpine catchments (Figure 14). The plots are saved in plots/alpine.pdf

#### Usage

```
plot_alpine(rivers_data)
```
#### Arguments

rivers\_data The dataset of rivers data

plot\_correlations *Print correlation matrices*

#### Description

This function prints to the console the correlations matrices shown in Tables 4 and 5 and in Table S5 in supplementary.

#### Usage

```
plot_correlations(rivers_data)
```
#### Arguments

rivers\_data The dataset of rivers data

#### Details

Some additional plots nor present in the paper are also produced and saveud under plots/correlations\_plots.pdf

plot\_general *Produce general T and Q plot and variance plot*

#### Description

This function produces general T and Q plot (all teh catchments). The plot for T also contains a lower pannel showing the decadan anomalies (Figures 2 and 3). This function also produces the plot of the evolution of the infra-annual variability (Figure 16). Plots are written in the 'plots' directory. The plots are saved in plots/general\_plot.pdf, plots/general\_plot\_Q.pdf, and plots/annual\_var.pdf

#### Usage

```
plot_general(rivers_data)
```
#### Arguments

rivers\_data The dataset of rivers data

<span id="page-16-0"></span>plot\_general\_situation

*Plot a map with the location of the river station and meteostation used*

#### Description

Plot a map with the location of the river station and meteostation used

## Usage

```
plot_general_situation(rivers_data, output_type = "NONE")
```
## Arguments

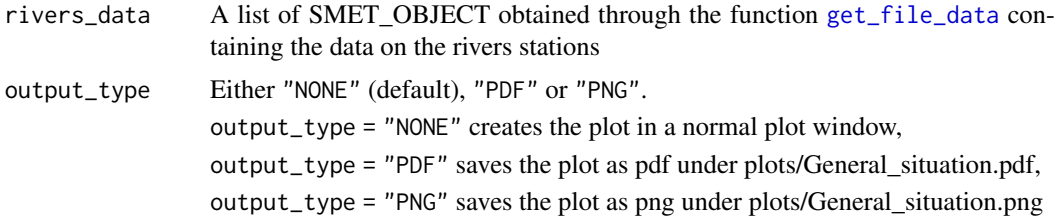

#### Requirements

This functions needs the following files to be abailable: maps/processed\_maps/swiss\_map.tif, maps/processed\_maps/lake maps/processed\_maps/rivers.shp, maps/processed\_maps/borders.shp, meteo/MeteoSwiss\_StationList.txt. In addition, the plot directory must exist.

plot\_hysteresis *Plot hysteresis*

#### Description

This function plots the day-of-the -year decadal mean of Q and T for the given station along wiht the Q-T hysteresis plot. This function produces the plot shown in Figure 15

## Usage

```
plot_hysteresis(station, output_type = "NONE")
```
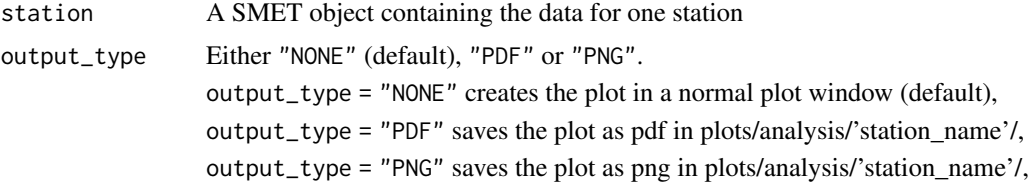

<span id="page-17-0"></span>

This function produces the plots for the trends before and after lakes, shown in Figure 7 and in Figures S14 to S17 in supplementary. Figures are saved under plots/lakes\_plots.pdf

#### Usage

plot\_lakes(rivers\_data)

#### Arguments

rivers\_data The dataset of rivers data

plot\_long\_term *Produce long term anomaly plots*

#### Description

This function produces the decadal animalies plots (Figure 4 and Figure S9 in suplpementary), seasonnal decadal anomalies pots (Figure 8 and 9 and Figures S18 and S19 in suplementary) and hysteresys plots (Figure 15). These Figures are saved in plots/long\_term\_plots.pdf. This function also print to the console the partially overlapping samples two-sided t-test (see section 4.1) and the figure showing discharge and precipitation decadal anomalies along with the NAO and AMO (Figure S10 in suplpementary).

#### Usage

plot\_long\_term(rivers\_data, meteo\_data)

#### Arguments

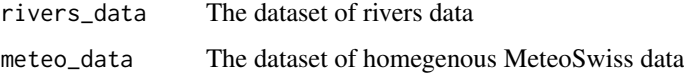

#### Details

Note that plots of meteorological data use meteo stations related to water station except the long term precipitation decadal anomalies plot (Figure 4 and Figure S10 in suplpementary), which uses all available homegenous MeteoSwiss data not necessarly linked to catchments (as stated in the paper).

<span id="page-18-0"></span>plot\_remainder\_analysis *Title*

## Description

Title

## Usage

```
plot_remainder_analysis(STL_output, s_windows, version, name)
```
## Arguments

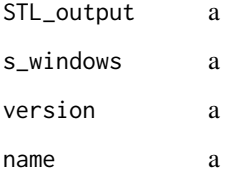

## Value

a

plot\_snow *Produce snow cover and glacier mass balance plots*

## Description

This function produces the monthly snow cover plots (Figures 12 and S21 in suplpementary) and the glaciers mass balance plot (Figure S23 in supplementary). The plots are saved in plots/snow\_plots.pdf

## Usage

plot\_snow(rivers\_data)

## Arguments

rivers\_data The dataset of rivers data

<span id="page-19-0"></span>

This function plots the component of the STL for the four variables T, Q, TA and P for the water station passed in parameters and the associated meteoSwiss stations. This produces the plots shown in Figures S1 to S4 in supplementary.

#### Usage

plot\_stl(station, output\_type = "NONE")

#### Arguments

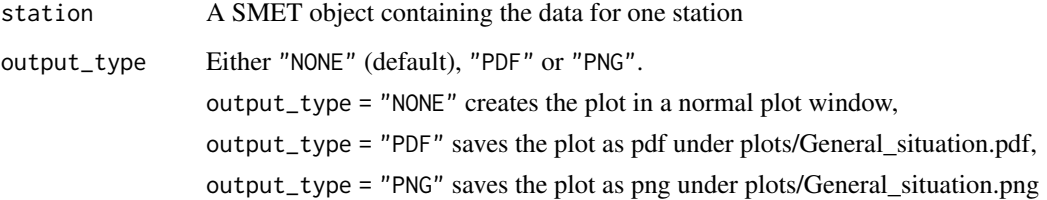

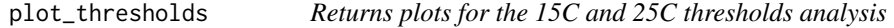

## Description

This function return plots for the 15C and 25C thresholds analysis shown in Figures 17 and 18 and in Figure S24. PLots are saved under plots/25\_degs.pdf and plots/15\_degs.pdf

#### Usage

```
plot_thresholds(rivers_data, rivers_data_1h)
```
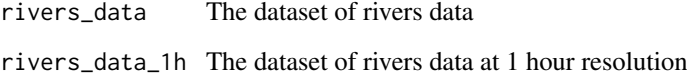

<span id="page-20-0"></span>plot\_time\_series *Plot time series and means*

## Description

This function produces plots for time series and monthly and annual means for the given station and for the variables T, Q, TA, P. These plots are not used in the paper.

## Usage

plot\_time\_series(station, output\_type = "NONE")

## Arguments

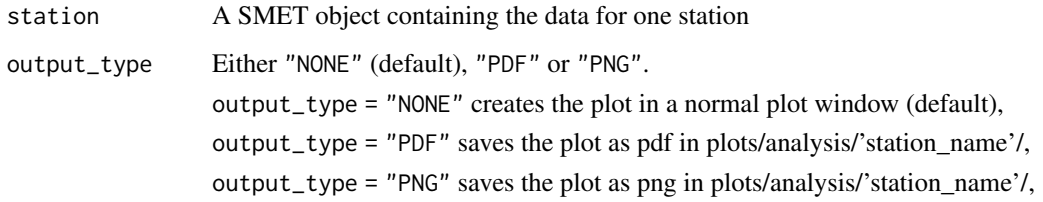

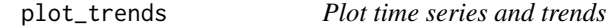

#### Description

This function produces plots for time series and trends for the given station and for the variables T, Q, TA, P. These plots are not used in the paper.

#### Usage

```
plot_trends(station, output_type = "NONE")
```
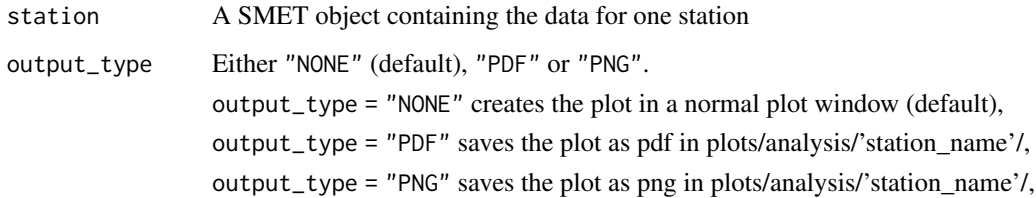

<span id="page-21-0"></span>plot\_yearly\_anomalies *Plot yearyl seasonnal anomlaies*

#### Description

This function plots the yearly seasonnal anomalies for T, Q, TA and P shown in Figures 11 and 13 and in Figures S20 and S22 in supplementary. The figure are saved under plots/summer\_anomalies.pdf, plots/winter\_anomalies.pdf, plots/spring\_anomalies.pdf, and plots/fall\_anomalies.pdf

#### Usage

plot\_yearly\_anomalies(rivers\_data)

#### Arguments

rivers\_data The dataset of rivers data

post\_season\_loess *Do an additional Loess fitting on the STL analysis*

#### Description

Do an additional Loess fitting on the STL analysis seasonnal signal as suggested in R. B. Cleveland, W. S. Cleveland, J.E. McRae, and I. Terpenning (1990) STL: A Seasonal-Trend Decomposition Procedure Based on Loess. Journal of Official Statistics, 6, 3–73

## Usage

```
post_season_loess(stl_input, s_win)
```
#### Arguments

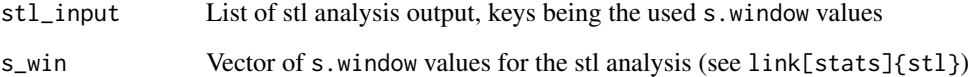

## Value

List of stl analysis output, keys being the used s.window values

<span id="page-22-0"></span>print\_all\_trends *Print trends table in Latex format*

#### Description

Tihs function prints to the console the trends table shown in Tables A1 and A2 in appendix and in Tables S1 and S2 in supplementary. The table are printed in latex format

## Usage

print\_all\_trends(rivers\_data, meteo\_data)

## Arguments

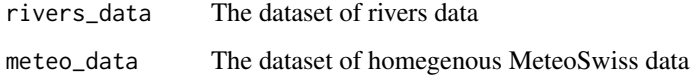

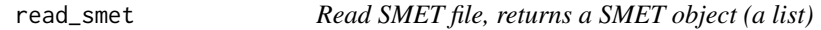

#### Description

Read SMET file, returns a SMET object (a list). The SMET\_OBJECT has the following structure:

\$header The header information, based on smet header value

\$data A [data.frame](#page-0-0) containing read data, column names from SMET header, timestamp as PosixCT

#### Usage

```
read_smet(file_name)
```
#### Arguments

file\_name String containing the path th file to read

## Value

A SMET\_OBJECT containing the data

<span id="page-23-0"></span>remove\_bissextile *Remove 29th of february from a SMET\_OBJECT*

#### Description

Remove 29th of february from a SMET\_OBJECT

#### Usage

```
remove_bissextile(data)
```
#### Arguments

data SMET\_OBJECT

## Value

SMET\_OBJECT with 29th of February removed

<span id="page-23-1"></span>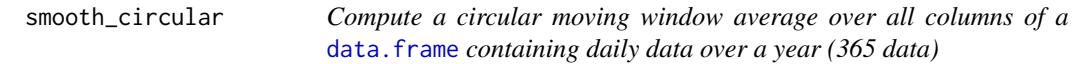

#### Description

Compute a circular moving window average over all columns of a [data.frame](#page-0-0) containing daily data over a year (365 data)

#### Usage

```
smooth_circular(year_daily_means, smooth_time)
```
## Arguments

year\_daily\_means A [data.frame](#page-0-0) with numeric values containing daily data over a year (365 data) smooth\_time The window to be used for the moving average

#### Value

The [data.frame](#page-0-0) smoothed

<span id="page-24-0"></span>smooth\_daily\_means\_over\_period

*Function wrapper for* [smooth\\_circular](#page-23-1)

#### Description

Wrapper for [smooth\\_circular](#page-23-1) to call it over all the periods defined in [compute\\_daily\\_means\\_over\\_period](#page-3-1)

## Usage

```
smooth_daily_means_over_period(daily_means, smooth_time)
```
#### Arguments

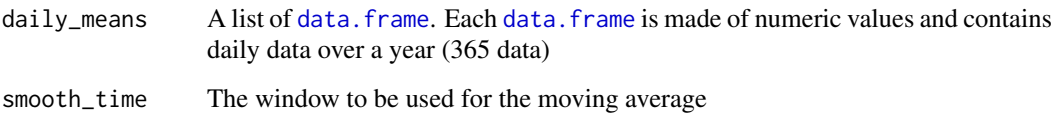

### Value

A list where each key is one time period. List emntries are [data.frame](#page-0-0) of daily mean data circularly smoothed over the period used as key. Periods have the format "AAAA-BBBB" where AAAA is the starting year and BBBB the ending year

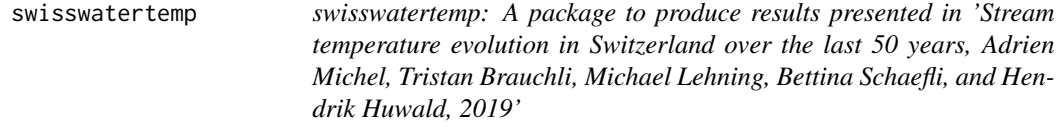

#### Description

The swisswatertemp package is divided in two main parts: one is responsible to generate the dataset, and one to perform the analysis and produce plots.

#### Produce the data sets

The data set can be produced from raw data in a SMET fromat. Raw data are not provided here. The details about how to get the raw data and the scripts to transform them in the SMET format are given in the directory 1\_Obtain\_raw\_data. Once the raw data are in the correct SMET format, the dataset can be generated by running Preprocessing.R in the 3\_Produce\_data directory. These steps are not mandatory, the datasets are indeed already available in 4\_Run\_analysis/data/rds\_data. Metedata can be found in the excel table 3\_Produce\_data/data/discharge\_gauging\_station.xlsx

#### Description of data sets

Produced data sets have the general structure described below. Some data sets produced have only part of it. Structure of the data set:

```
["station name"]
|--header
 |--station_id = station number
 |--station_name = station name
 |--latitude: WG94 latitude
 |--longitude: WG94 longitude
 |--easting: CH1903 easting
 |--northing: CH1903 nothing
 |--altitude: altitude of the station
  |--operator: source of the data
 |--river: name of the river
 |--area: area of the catchment at the station
  |--mean_elevation: mean elevation of the catchment
 |--glacier_percent: percentage of the catchment glacier covered
 |--regime1: hydrological regime (classical)
 |--regime2: hydrological regime with regards to location
 |--regime3:Hydrological regime (following Aschwanden 1985, different from HADES 5.2)
 |--nodata: no data value used
 |--tz: timezone
 |--fields: variables in the [data] table
|--data: raw data
 |--timestamp: timestamp of the measurement as R date
 |--T: measured temperature (°C)
 |--Q: measured discharge (m3/s)
|--[monthly, yearly, DJF, MAM, JJA or SON]: data averaged over the given period
 |--[T Q]
    |--timestamp: timestamp in decimal year
    |--values: raw data averaged over the indicated period
    |--lm: output from linear model applied to trend + remainder
      |--["1999-2018" "1979-1998" "1979-2018" "1970-2018"] Periods over which
        trend is calculated, not necessarily all available
        |--timestamp: timestamp over the used period
        |--values: raw data over the given period
        |--trend: slope from linear model
        |--trend_std: std error of the trend value
        |--trend_p: p_value of the trend value
        |--intercept: intercept value from linear model
        |--intercept_std: std error of the intercept value
        |--intercept_p: p_value the of intercept value
        |--r_squared: r^2
        |--adj_r_squared: adjusted r^2
        |--printable:
          |--[trend, trend_std, trend_p, intercept, intercept_std, intercept_p,
        r_squared, adj_r_squared]: Same value as above but as string in "e" notation for display
|--hysteresis:
 |--[daily_mean or daily_mean_smoothed]: daily decadal mean, with or without
    smoothing (smoothed data is used in QT plots)
```
|--["from\_to" in years, e.g. "2009\_1018"]

```
|--T: temperature values(°C), 365 values
      |--Q: discharge values(m3/s), 365 values
|--meteo: attached meteo data
 |--[[station name]]
   |--header:
      |--station_id = station ID
      |--station_name = station name, same as ID
      |--latitude: WG94 latitude
      |--longitude: WG94 longitude
      |--easting: CH1903 easting
      |--northing: CH1903 nothing
      |--altitude: altitude of the station
      |--nodata: no data value used
      |--source: source of the meteodata
      |--tz: timezone
      |--fields: variables in the [data] table
    |--data: raw meteo data
      |--timestamp: timestamp of the measurement as R date
    |--[TA, P, TA_HOM, P_HOM, HS6, HS18, HSAUTO6, HSAUTO18]: available meteo variables
   |--[monthly, yearly, DJF, MAM, JJA or SON]: data averaged over the given period
      |--[TA,P]
        |--timestamp: timestamp in decimal year
        |--values: raw data averaged over the indicated period
        |--lm: output from linear model applied to trend + remainder
        |--["1999-2018" "1979-1998" "1979-2018" "1970-2018"] Periods over which
            trend is calculated, not necessarily all available
            |--timestamp: timestamps over the used period
            |--values: raw data over the given period
            |--trend: slope from linear model
            |--trend_std: std error of the trend value
            |--trend_p: p_value of the trend value
            |--intercept: intercept value from linear model
            |--intercept_std: std error of the intercept value
            |--intercept_p: p_value the of intercept value
            |--r_squared: r^2
            |--adj_r_squared: adjusted r^2
           |--printable:
           |--[trend, trend_std, trend_p, intercept, intercept_std, intercept_p,
           r_squared, adj_r_squared]: Same value as above but as string in "e" notation for display
|--STL|--[T or Q]
   |--timestamp: date, in decimal years
    |--seasonal: seasonal component from STL
   |--trend: trend from STL
    |--remainder: remainders from STL
    |--raw: raw data used for STL
    |--acf: acf analysis as R acf object
    |--pacf: pacf analysis as R pacf object
    |--lm: output from linear model applied to trend + remainder
      |--["1999-2018" "1979-1998" "1979-2018" "1970-2018"] Periods over which
        trend is calculated, not necessarily all available
        |--timestamp: timestamp over the used period
```

```
|--values: raw data over the given period
      |--trend: slope from linear model
      |--trend_std: std error of the trend value
      |--trend_p: p_value of the trend value
      |--intercept: intercept value from linear model
      |--intercept_std: std error of the intercept value
      |--intercept_p: p_value the of intercept value
      |--r_squared: r^2
      |--adj_r_squared: adjusted r^2
      |--printable:
       |--[trend, trend_std, trend_p, intercept, intercept_std, intercept_p,
      r_squared, adj_r_squared]: Same value as above but as string in "e" notation for display
|--meteo
  |--[station name]
    |--[TA or P]
      |--timestamp: date, in decimal years
      |--seasonal: seasonal component from STL
      |--trend: trend from STL
      |--remainder: remainders from STL
      |--raw: raw data used for STL
      |--acf: acf analysis as R acf object
      |--pacf: pacf analysis as R pacf object
   |--ccf: ccf analysis (between meteo and river data T-TA and Q-P) as R ccf object
      |--lm: output from linear model applied to trend + remainder
        |--["1999-2018" "1979-1998" "1979-2018" "1970-2018"] Periods over
          which trend is calculated, not necessarily all available
          |--timestamp: timestamp over the used period
          |--values: raw data over the given period
          |--trend: slope from linear model
          |--trend_std: std error of the trend value
          |--trend_p: p_value of the trend value
          |--intercept: intercept value from linear model
          |--intercept_std: std error of the intercept value
          |--intercept_p: p_value the of intercept value
          |--r_squared: r^2
          |--adj_r_squared: adjusted r^2
          |--printable:
            |--[trend, trend_std, trend_p, intercept, intercept_std,
               intercept_p, r_squared, adj_r_squared]: Same value as above
               but as string in "e" notation for display
```
## Usage of the data sets

Entries can be accessed following the structure describes above and with double brackets [["entry name here"]] (the name shoulb be between quote marks), or with the "\$" signe (in this case no quote mark is needed except in the names contains special character).

If a variable containing the name of the entry to be accesses is used, double brakets shoudl be used [[var]], note that \$var will not work (text after \$ is taken as string, i.e. variable will not be accessed).

## <span id="page-28-0"></span>Examples:

1) rivers\_data[["Aare-Brienzwiler"]][["STL"]][["meteo"]][["GRH"]][["TA"]][["trend"]] or

```
rivers_data$"Aare-Brienzwiler"$STL$meteo$GRH$TA$trend
```
are quivalent and return the trend component of the meteo station GRH linked to the Aare-Brienzwiler water station.

- 2) Note that the function "names" is useful to retrieve the next entries at a given entry level. E.g. names(rivers\_data\$"Aare-Brienzwiler"\$meteo) returns a list of the names of meteo station attached to the Aare-Brienzwiler river station.
- 3) for (river\_station in names(rivers\_data)) will loop over all stations names which are stored in river\_station. Data can be thus accessed through: rivers\_data[[river\_station]]\$... For example rivers\_data[[river\_station]]\$header\$mean\_elevation, if in the above loop, will return the mean elevation for each catchment.

trim *Trim spaces in string*

#### Description

Trim spaces in string

#### Usage

trim(x)

#### Arguments

x A string

## Value

Input string with leading or trailing spaces removed

## Source

Function taken from https://stackoverflow.com/questions/2261079/how-to-trim-leading-and-trailing-wh

# <span id="page-29-0"></span>**Index**

add\_means, [2](#page-1-0) add\_meteo, *[3](#page-2-0)*, [3](#page-2-0) add\_meteo\_and\_trim, [3](#page-2-0)

check and cut variables. [4](#page-3-0) compute\_daily\_means\_over\_period, [4,](#page-3-0) *[25](#page-24-0)* cut\_all\_data, *[3](#page-2-0)*, [5](#page-4-0) cut data,  $5$ cut\_full\_year, [6](#page-5-0)

daily\_mean\_for\_year, [6](#page-5-0) data.frame, *[2](#page-1-0)*, *[4](#page-3-0)[–6](#page-5-0)*, *[10](#page-9-0)*, *[14](#page-13-0)*, *[23–](#page-22-0)[25](#page-24-0)*

genreal\_analysis\_plots, [7](#page-6-0) get\_data, [7](#page-6-0) get\_day, [8](#page-7-0) get\_file\_data, *[4](#page-3-0)*, *[6,](#page-5-0) [7](#page-6-0)*, [8,](#page-7-0) *[9](#page-8-0)*, *[17](#page-16-0)* get\_file\_data\_only, [9](#page-8-0) get\_hysteresis\_data, [9](#page-8-0) get\_lm\_summary, [10](#page-9-0) get\_lm\_summary\_printable, [11](#page-10-0) get\_month, [11](#page-10-0) get\_remainder\_analysis, [12](#page-11-0) get\_STL\_analysis, *[12](#page-11-0)*, [12](#page-11-0) get\_STL\_output, [13](#page-12-0) get\_time\_series, [14](#page-13-0) get\_timestep, [13](#page-12-0) get\_year, [14](#page-13-0)

keep\_subs\_years\_preprocessing, [15](#page-14-0)

#### lm, *[10,](#page-9-0) [11](#page-10-0)*

plot\_acf, [15](#page-14-0) plot\_alpine, [16](#page-15-0) plot\_correlations, [16](#page-15-0) plot\_general, [16](#page-15-0) plot\_general\_situation, [17](#page-16-0) plot\_hysteresis, [17](#page-16-0) plot\_lakes, [18](#page-17-0) plot\_long\_term, [18](#page-17-0) plot\_remainder\_analysis, [19](#page-18-0) plot\_snow, [19](#page-18-0) plot\_stl, [20](#page-19-0) plot\_thresholds, [20](#page-19-0)

plot\_time\_series, [21](#page-20-0) plot\_trends, [21](#page-20-0) plot\_yearly\_anomalies, [22](#page-21-0) post\_season\_loess, [22](#page-21-0) print\_all\_trends, [23](#page-22-0)

read\_smet, [23](#page-22-0) remove\_bissextile, [24](#page-23-0)

smooth\_circular, [24,](#page-23-0) *[25](#page-24-0)* smooth\_daily\_means\_over\_period, [25](#page-24-0) summary, *[10,](#page-9-0) [11](#page-10-0)* swisswatertemp, [25](#page-24-0) swisswatertemp-package *(*swisswatertemp*)*, [25](#page-24-0)

trim, [29](#page-28-0) ts, *[14](#page-13-0)*